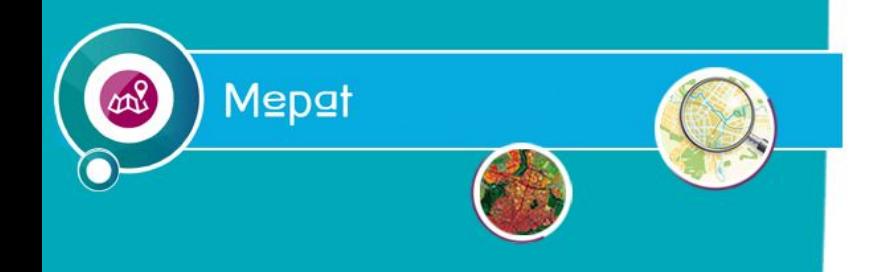

#### **Direction départementale des territoires de la Côte-d'Or**

Mission Études, Prospective et Analyse Territoriale

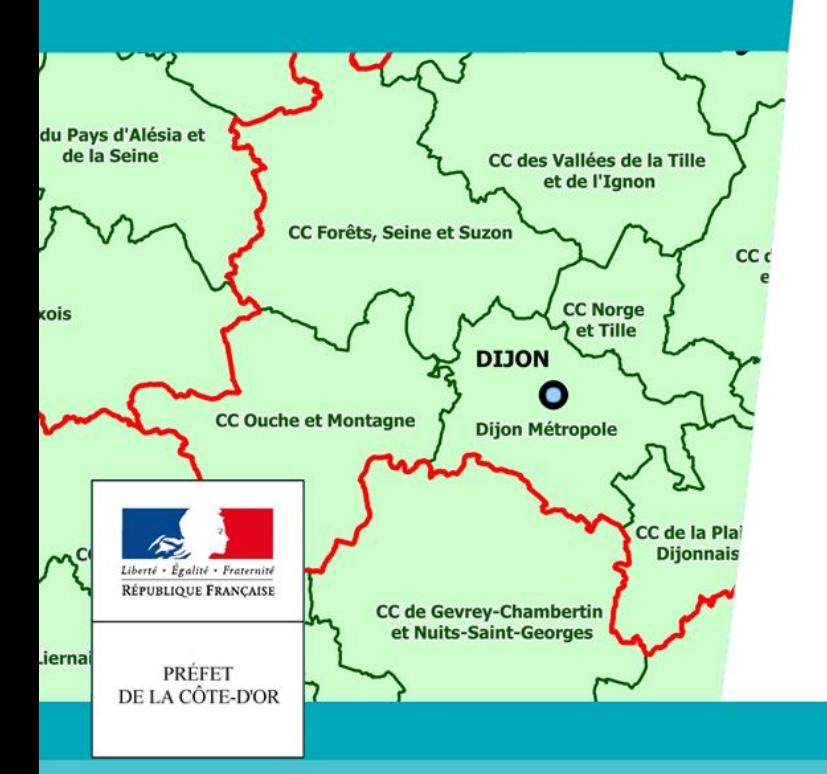

#### Outils visualisation **«** du cadastre **»**

#### **Réunion du Club SIG de la Côte-d'Or**

**du 11 avril 2019**

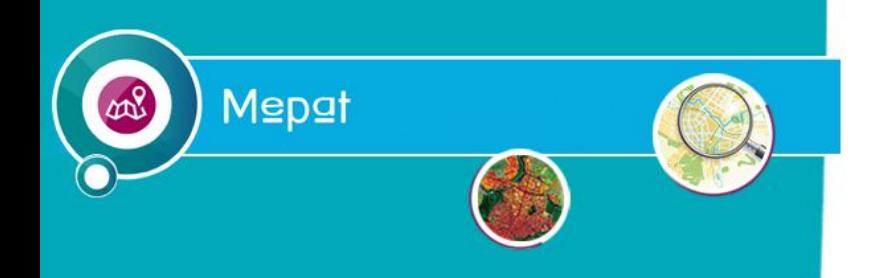

### Outils de visualisation du cadastre

#### **Direction départementale des territoires de la Côte-d'Or**

Mission Études, Prospective et Analyse Territoriale

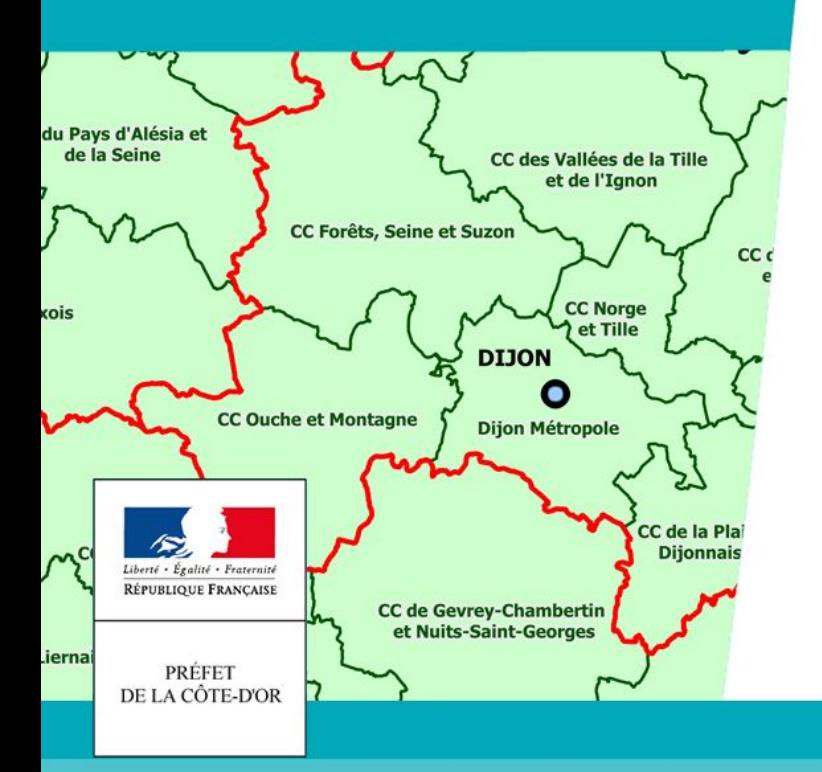

- ●Données cadastrales en quelques mots.
- Cas particuliers des fichiers fonciers
- ●Outil VisuDgfip
- ●Extension « Cadastre » de Qgis
- ●Importation des données dans Postgres

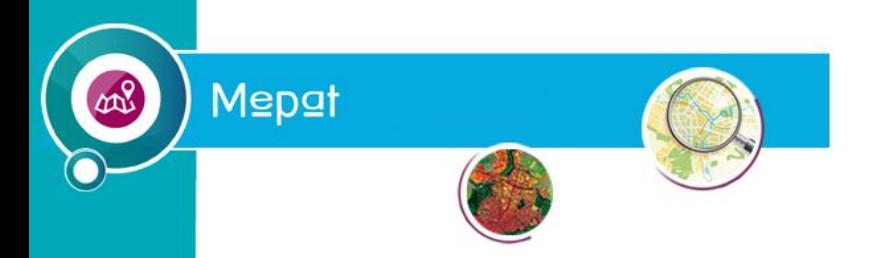

### Données cadastrales en quelques mots.

Les données cadastrales se décomposent en 2 parties :

- ●Le plan cadastral informatisé (vecteur et image) disponible sous licence ouverte 2.0 depuis 2017 au format EDIGEO : un site dédié [https://cadastre.data.gouv.fr/.](https://cadastre.data.gouv.fr/) La mise à jour est régulière plusieurs fois par an.
- ●La matrice cadastrale ( données cadastrales à caractère personnel) fourni par la DGFIP et faisant l'objet d'un acte d'engagement précisant les finalités de traitement. La mise à jour est annuelle et disponible pour les données du 1<sup>er</sup> janvier de l'année à partir du mois de juin de cette même année.

Rappel : les mises à jour sont réalisées dans l'objectif premier du recouvrement de l'impôt foncier.

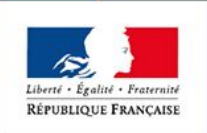

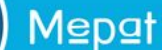

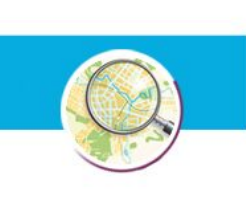

### Cas particuliers des fichiers fonciers

Depuis 2009, le Cerema retraite, géolocalise et enrichit les Fichiers fonciers de la DGFiP) pour le compte de la DGALN, afin de permettre aux acteurs publics de réaliser facilement des analyses fines et comparables sur leur territoire.

Le Cerema complète le PCI vecteur lorsque nécessaire.

Ce traitement se fait au niveau de la France entière et est long. Les données du 1<sup>er</sup> janvier de l'année n sont disponible à partir d'août de l'année  $n+1$ .

Il existe 2 versions. Leur différence est l'anonymisation des données à caractère personnel.

Outre les différences de date de mise à jour entre les données cadastrales de la DGFIP et les fichiers fonciers du Cerema, il y a aussi une différence de durée de conservation prévue pour détenir ces données.

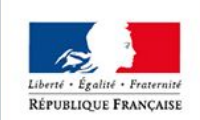

Pour plus d'information : https://datafoncier.cerema.fr/

**4**

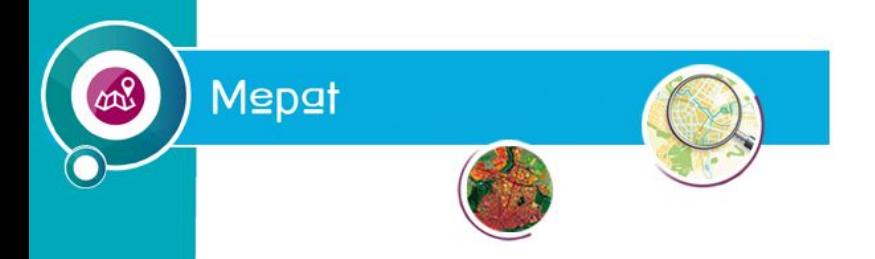

#### L'outil VisuDGFIP

La DGFIP fournit un outil pour pouvoir visualiser la matrice cadastrale, il s'agit de l'outil VisuDGFIP. La matrice cadastrale est intégré dans cette outil. L'étendue est fonction des besoins du demandeur.

Cet outil peut-être installé en version monoposte ou réseau

Par contre, il n'a pas de volet graphique.

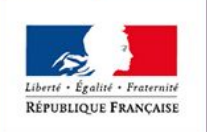

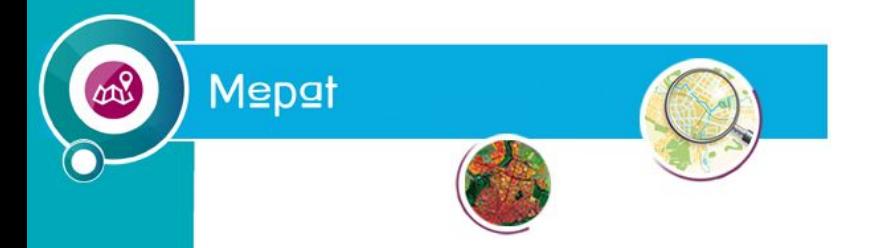

## Extension Cadastre de Qgis

- Cet extension a été financé par l'union européenne, FEDER Picardie, le Conseil régional de Picardie et l'Agence de Développement du Grand Amiénois.
- ●Elle a été conçue et développée par la société 3Liz
- ●Il est maintenue régulièrement et il fonctionne à la fois avec QGIS V2.16 et 3.4
- ●Petit bémol, il peut y avoir un décalage entre la date de mise à disposition de la matrice cadastrale et la mise à jour de l'extension.

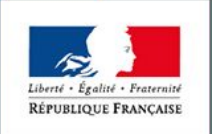

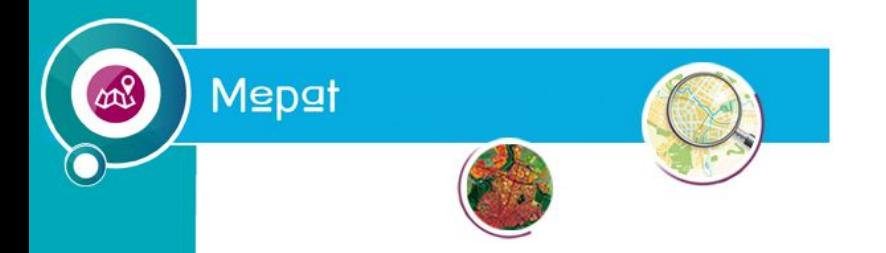

# Importation des données cadastrales dans postgres

 Il existe plusieurs outils qui sont capable de faire cette opération, nous n'en avons pas fait l'inventaire. Nous utilisons pour nous l'extension cadastre de QGIS.

Il est possible de n'importer qu'une partie des données soit le PCI vecteur ou bien la matrice cadastrale. Cet intégration est parfois capricieuse. Nous nous sommes fait une procédure interne à la DDT21.

Vous pouvez également utiliser directement le PCI vecteur aux formats GeoJSON et Shapefile.

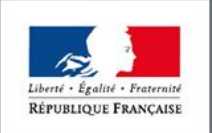

**7**

Mepat

### Geocotedor

 [http://www.geocotedor.fr](http://www.geocotedor.fr/) est un service en ligne sécurisé, permettant aux communes et à leurs groupements, d'accéder gratuitement au cadastre numérique, à la matrice cadastrale et à la photographie aérienne de leur territoire.

Ce service a été mis en œuvre par le Conseil Départementale de la Côted'Or en prolongement du projet de numérisation du plan cadastral, réalisée dans le cadre d'une convention avec la Direction Générale des Finances Publiques (DGFIP) et en partenariat avec la Chambre d'Agriculture de Côted'Or, le Syndicat Intercommunal d'Energie de la Côte-d'Or (SICECO) et l'Europe (fonds Feder).

GeoCotedOr nécessite un ordinateur connecté à Internet. Il permet de localiser une parcelle par son numéro ou par son adresse, d'obtenir les informations foncières associées et d'éditer l'extrait sur une imprimante.

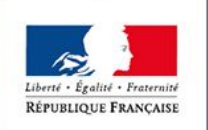

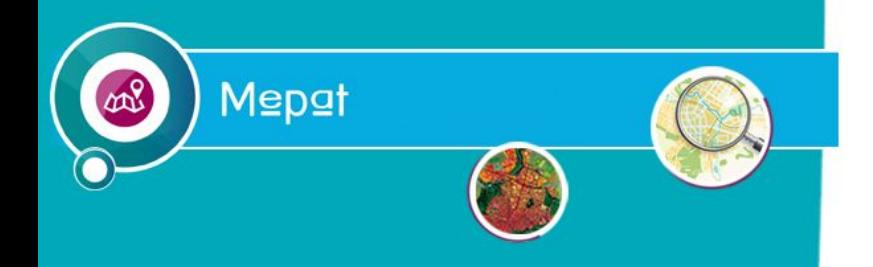

#### **Direction départementale des territoires de la Côte-d'Or**

Mission Études, Prospective et Analyse Territoriale

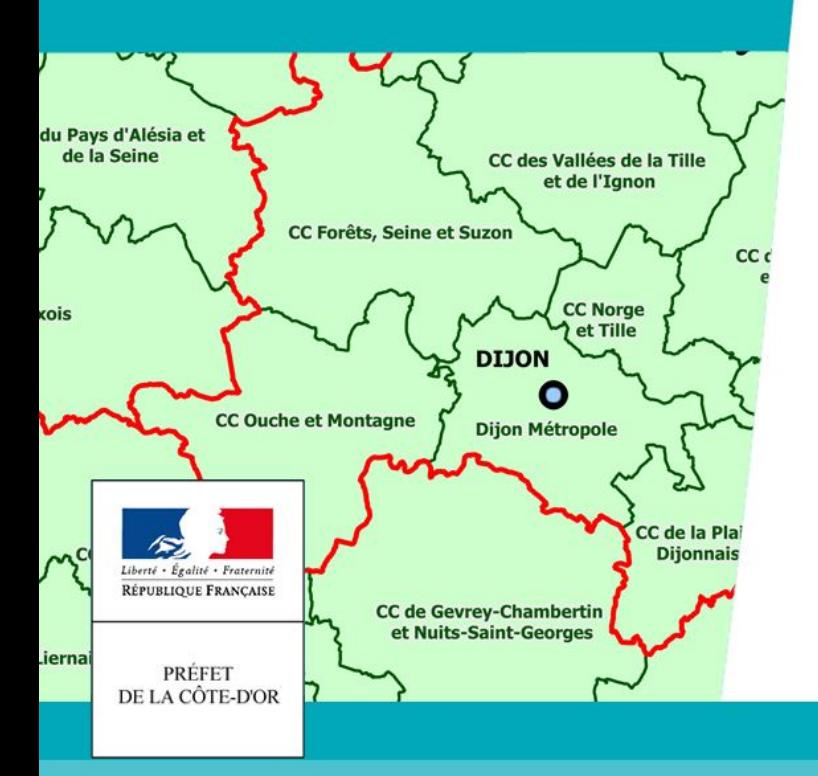

#### **Merci pour votre attention «**